*УДК 53.043*

# **ПАКЕТ ПРОГРАММ ДЛЯ ЧИСЛЕННЫХ РАСЧЕТОВ ТРАЕКТОРИИ ЧАСТИЦ В МАГНИТОСФЕРЕ ЗЕМЛИ И ЕГО ПРИМЕНЕНИЕ ДЛЯ ОБРАБОТКИ ДАННЫХ ЭКСПЕРИМЕНТА PAMELA**

**© 2021 г. В. С. Голубков1, \*, А. Г. Майоров1**

*1 Федеральное государственное автономное образовательное учреждение высшего образования "Национальный исследовательский ядерный университет "МИФИ", Москва, Россия*

> *\*E-mail: vlad10433@mail.ru* Поступила в редакцию 19.10.2020 г. инята к публикании 28.12.202 Принята к публикации 28.12.2020 г.

Представлен пакет программ, созданный для численных расчетов траектории частиц в магнитосфе-<br>ре Земли, и приводятся примеры его применения для обработки данных эксперимента PAMELA. Для решения уравнения движения реализован метод частица-в-ячейке по схеме Бунемана-Бориса. Проведено сравнение метода с другими методами расчета, часто используемыми для моделирования движения заряженных частиц в электромагнитных полях. Пакет программ протестирован пуных ностроизвеления известных эффектов физики космических лучей в магнитосфере. тем воспроизведения известных закончики космических лучей в магнитосфере.  $\mathbf{r}$ 

**DOI:** 10.31857/S0367676521040128

ВВЕДЕНИЕ<br>Сегодня существует необходимость изучения механизмов проникновения заряженных частиц в околоземное пространство, их движения, включая захват в радиационные пояса, формирования химического состава вторичной компоненты космических лучей и ее энергетического спектра. Для этого необходимы прецизионные экспериментальные данные о потоках частиц в околоземном пространстве и численный расчет траекторий их движения в магнитосфере [1].

На данный момент существуют различные пакеты программ, выполняющие подобную трассировку частиц космических лучей [2-5]. В рамках данной работы создан пакет программ для численных расчетов траектории частиц в магнитосфере Земли с использованием подхода частицав-ячейке по схеме Бунемана-Бориса. Она реализована по такому принципу, который сохраняет кинетическую энергию частицы при вращательном движении в магнитном поле, тем самым повышая точность и устойчивость метола. вышая точность и устойчивость метода.

МЕТОД БУНЕМАНА-БОРИСА<br>Численные методы решения уравнений движения частицы в электромагнитном поле являются неустойчивыми, если размер шага не принимается чрезвычайно малым. Поэтому встает вопрос о точности методов решения. На данный момент существует множество различных полхомомент существует множество различных подходов к численному решению обыкновенных дифпользуемыми среди них являются: метод Рунге-Кутта, leapfrog, метод Адамса-Башфорта и др. Также существует метод частица-в-ячейке, который применяется для восстановления траектории заряженных частиц в электромагнитных полях. Существует несколько реализаций метода [6]: простая реализация, неявный и явный методы Тадзимы, реализация, несвязи и являет методы тадзимы,<br>схема Бунемана—Бориса. скема Бунемана – Брети

#### *Схема Бунемана–Бориса*

В 1970 г. Борис [7, 8] предложил способ, кото-<br>рый сейчас известен достаточно широко, являясь стандартом для моделирования движения частиц в плазме. В схеме Бунемана—Бориса применяется метод Бориса, а при помощи алгоритма Бунемана выполняется вращение частицы с сохранением ее энергии. В статье [9] указано подробное описание схемы с включением релятивистских поправок. На рис. 1 показана траектория частицы, восстановленная с помощью расчетов с применением методов Рунге-Кутта 4-го порядка, leapfrog и схемы Бунемана–Бориса. При этом использовались одинаковые начальные условия и временной шаг. Как следует из рисунка, решение по схеме Бунемана-Бориса совпадает с аналитическим решением, а разница между восстановленной методами Рунге-Кутта 4-го порядка и leapfrog траекторией и аналитическим решением увеличивается с

рией и аналитическим решением увеличивается с

ростом количества итераций. При одном и том же шаге метод Бунемана-Бориса дает более высокую точность, чем другие.

Отметим, что в статье [10] рассматриваются различные методы решения уравнения движения частицы, в том числе сравнивается их быстродействие; показано, что схема Бориса является наиболее быстрой. Проведенные в рамках данной работы расчеты показывают, что используемая схема Бунемана-Бориса обладает схожим быстродействием при сохранении кинетической энергии. Это дает возможность применять реализуемый метод к большому объему экспериментальных данных. Однако используемый в работе метод ранее для задачи восстановления траектории частиц в магнитосфере Земли не применялся.

## ПРИМЕНЕНИЕ И ПРОВЕРКА МЕТОДА ЛЛЯ РАСЧЕТА ТРАЕКТОРИЙ ЧАСТИЦ В МАГНИТОСФЕРЕ ЗЕМЛИ

Лля описания магнитного поля магнитосферы в пакет программ введены модели IGRF-12 [11] и Цыганенко (1996) [12].

Для проверки реализуемого метода воспроизведены известные эффекты захвата частицы под разными питч-углами и восточно-западной асимметрии, смоделирована траектория частицы в прямом и античастицы в обратном направлении. Также проверено сохранение первого и второго адиабатических инвариантов для длительного движения захваченной частицы в радиационном поясе Земли. Для протона, захваченного в области внутреннего радиационного пояса на протяжении полного оборота вокруг планеты первый и второй инварианты в среднем сохраняются в течение всего пути частицы, отклоняясь от среднего значения не более, чем на 5 и 1 процентов соответственно.

## **ПРИМЕНЕНИЕ** К ЭКСПЕРИМЕНТАЛЬНЫМ ДАННЫМ

Реализованная схема Бунеман-Борис применена к анализу данных эксперимента РАМЕLА [13]: проведена процедура "бэктрейсинга", т.е. восстановления траектории попавшей в прибор частицы путем зеркального отображения ее направления прилета и переопределения частицы на античастицу.

Проведен отбор событий, зарегистрированных магнитным спектрометром эксперимента РАМЕLА, проводившим измерение направленных потоков различных частиц космических лучей с энергиями от 100 МэВ до ~1 ТэВ в околоземном пространстве с 2006 по 2016 годы.

Отобраны события, соответствующие протонам с различными жесткостями в области Бразильской магнитной аномалии (при магнитной

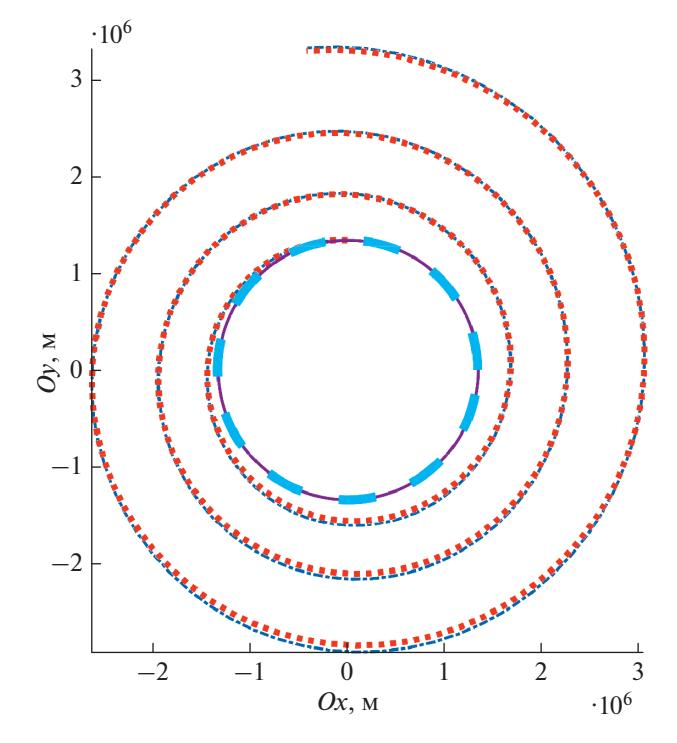

Рис. 1. Траектория протона с начальной энергией 100 МэВ в постоянном однородном магнитном поле 1 мкТл в плоскости, перпендикулярной к полю. Пунктиром показано аналитическое решение, сплошным - траектория по схеме Бунеман-Борис, многоточием - Рунге-Кутта 4-го порядка, "точкойтире"  $-$  leapfrog.

индукции  $B \le 0.2$  Гс в точке наблюдения) и восстановлены их траектории (рис. 2*а* и 2*6*).

На рис. 2а показаны примеры траекторий протонов с жесткостями  $R > 6$  ГВ. Расчет производился до момента вылета частицы на расстояния более 5 земных радиусов. Как видно из рисунка, все протоны пришли из межпланетного пространства, то есть, согласно расчету, их можно отнести к галактическим космическим лучам.

На рис. 26 показаны примеры траекторий протонов с жесткостями  $3 \le R \le 5$  ГВ в той же области пространства и восстановлены их траектории до момента падения на поверхность планеты или вылета на расстояния более 5 земных радиусов. Как видно из рисунка, все частицы "упали" на поверхность Земли, что свидетельствует о их вторичном происхождении. Основываясь на вычисленном времени жизни, можно сделать вывод, что эти частицы составляют альбедную компоненту космических лучей.

Протоны в диапазоне жесткостей  $0.5 \le R \le 3$  ГВ преимущественно осуществляли длительное движение в магнитном поле Земли, многократно совершая обороты вокруг планеты вследствие долготного дрейфа. Такие частицы относятся к захваченной компоненте космических лучей.

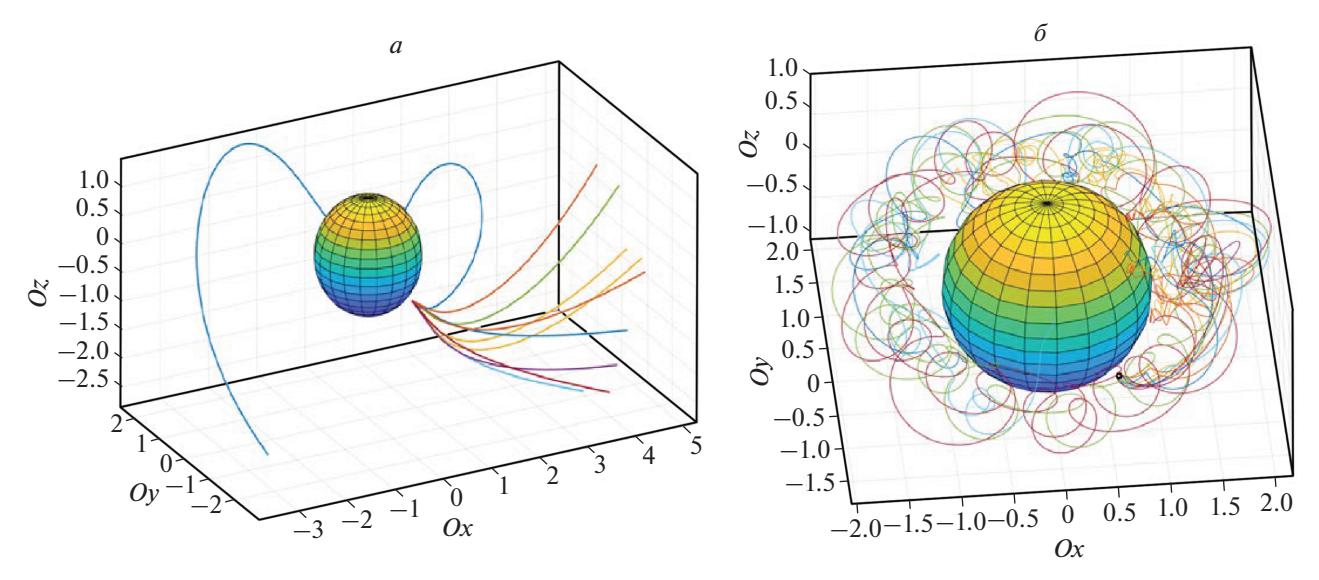

**Рис. 2.** Траектории некоторых протонов из данных эксперимента PAMELA с жесткостями больше 6 ГВ. Размерность осей указана в радиусах Земли. Оси указаны в геоцентрической системе координат (*а*). Траектории некоторых протонов из данных эксперимента PAMELA с жесткостями от 3 до 5 ГВ. Черным кружком обозначено место регистрации частиц. Размерность осей указана в радиусах Земли. Оси указаны в геоцентрической системе координат (*б*).

В результате дальнейшего анализа с помощью реализованного алгоритма будут исследоваться механизмы проникновения космических лучей в магнитосферу Земли, энергетическая граница захвата частиц, механизмы удержания частиц и наполнение радиационных поясов и др.

Исследование выполнено при поддержке Российского научного фонда (проект № 19-72-10161).

## СПИСОК ЛИТЕРАТУРЫ

- 1. *Kovtyukh A.S.* // Space Sci. Rev. 2018. V. 214. Art. No. 124.
- 2. *Ozturk M.K.* // Amer. J. Phys. 2012. V. 80. Art. No. 420.
- 3. *Ming-Huey A. Huang, Shih-Chang Lee et al.* // Chin. J. Phys. 2001. V. 39. Art. No. 1.
- 4. *Smart D.F., Shea M.A., Fluckiger E.O.* // Space Sci. Rev. 2000. V. 93. Art. No. 305.
- 5. *Bobik P., Boschini M., Grandi D. et al.* // Geophys. Monogr. Ser. 2005. V. 155. P. 301.
- 6. https://www.particleincell.com/2011/vxb-rotation.
- 7. *Boris J.P.* // Technical Report. MATT-152. Princeton: Plasma Physics Laboratory, Princeton University, 1970.
- 8. *Boris J.P.* // Proc. 4th Conf. Num. Sim. Plasmas. (Washington, 1971). P. 3.
- 9. *Vay J.L.* // Phys. Plasmas. 2008. V. 15. Art. No. 056701.
- 10. *Hann-Shin M., Wirz R.E.* // 42nd AIAA Plasma Dynamics and Lasers Conference. (Honolulu, 2011). Art. No. 3739.
- 11. https://www.ngdc.noaa.gov/IAGA/vmod/igrf.html.
- 12. *TsyganenkO N.A., Stern D.P.* // J. Geophys. Res. 1996. V. 101. No. A12. P. 27187.
- 13. *Adriani O., Barbarino G.C., Bazilevskaya G.A. et al.* // Riv. Nuovo. Cim. 2017. V. 40. No. 10. P. 473.

## **A software for numerical calculations of the trajectory of particles in the Earth's magnetosphere and its application for data processing of the PAMELA experiment**

## **V. S. Golubkov***a***, \*, A. G. Mayorov***<sup>a</sup>*

*a National Research Nuclear University MEPhI (Moscow Engineering Physics Institute), Moscow, 115409 Russia \*e-mail: vlad10433@mail.ru*

We present a software package created for numerical calculations of the trajectory of particles in the Earth's magnetosphere and gives examples of its application for processing the data of the PAMELA experiment. To solve the equation of motion, the particle-in-cell method was implemented according to the Buneman-Boris scheme. The method is compared with other calculation methods often used to simulate the motion of charged particles in electromagnetic fields. The software package was tested by reproducing known effects, and also used to reconstruct the particle trajectories recorded by the magnetic spectrometer of the PAMELA experiment.